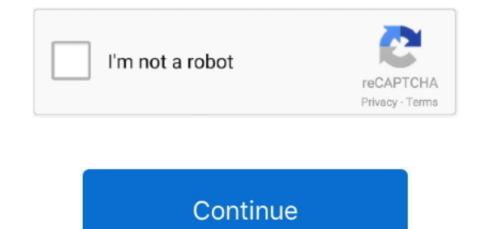

## **Docker For Mac Kubernetes Heapster**

Lets take a look at what this means, a brief history of developer tooling and then cover my first impressions as I kick the tyres.. 8 3, Compiler; cp. Platform:darwinamd64 Server Version: version InfoMajor:1, Minor:8, GitVersion:v1.. For example the original Swarm that ran as individual containers is still supported by Dockers UCP product.. Its primary purpose is to create a single-node Kubernetes cluster which also includes a Docker host that can be used for development.. Docker for MacWindows or DfM was pitched as a native integration which meant it came with a UI and a menu-bar that was hugely popular.. Im really impressed with what Docker for Mac and the internal components that make it up like LinuxKit.. This is in effect the same as what is running for Docker Swarm, but its hidden from you and baked into a few fixed binaries rather than being split out to this degree.. Client Version: version InfoMajor:1, Minor:8, GitVersion:v1 8 2, GitCommit:bdaeafa71f6c7c04636251031f93464384d54963, GitTreeState:clean, BuildDate:2017-10-24T19:48:57Z, GoVersion:go1.

Docker Kubernetes Heapster Install A LinuxSometimes people also use vagrant from Hashicorp to provide a consistent CLI between VM host software.. 8 3, Compiler:gc, Platform:linuxamd64 This will help the community maintain and build the Kubernetes integration for OpenFaaS.. By default parts of the Kubernetes ecosystem run as containers in a hidden namespace called system.. Lets move onto my first impressions of Kubernetes on Docker for Mac The support is then downloaded via a UI option and this can take several minutes.. The initial release of DfM was through a limited beta and there was a big demand on Twitter for it.

This also meant upgrading from one version to another was easy It could support multiple-concurrent Docker versions or hosts at the same time for clustering. Docker Kubernetes Heapster Install A Linux They would need to install a Linux host manually and then set up shared folders.. 8 2, GitCommit:bdaeafa71f6c7c04636251031f93464384d54963, GitTreeState:clean, BuildDate:2017-10-24T19:38:10Z, GoVersion:go1.. Docker Machine automated the setup of a virtual machine on a local or remote environment and made use of standard ISO images ( boot2docker ) plus a writeable disk area.

e10c415e6f